# $\mathsf{S}\text{t}$ TECHNICAL STB-61 **BULLETIN**

A publication to promote communication among Stata users

979-845-3144 FAX stb@stata.com EMAIL

#### Editor **Associate Editors**

H. Joseph Newton **Christopher F. Baum, Boston College** Department of Statistics Nicholas J. Cox, University of Durham Texas A&M University Joanne M. Garrett, University of North Carolina College Station, Texas 77843 Marcello Pagano, Harvard School of Public Health 979-845-3142 J. Patrick Royston, UK Medical Research Council 979-845-3142 Jeroen Weesie, Utrecht University

Subscriptions are available from Stata Corporation, email stata@stata.com, telephone 979-696-4600 or 800-STATAPC, fax 979-696-4601.

Previous Issues are available individually from StataCorp. See http://www.stata.com/bookstore/stbj.html for details.

Submissions to the STB, including submissions to the supporting files (programs, datasets, and help files), are on a nonexclusive, free-use basis. In particular, the author grants to StataCorp the nonexclusive right to copyright and distribute the material in accordance with the Copyright Statement below. The author also grants to StataCorp the right to freely use the ideas, including communication of the ideas to other parties, even if the material is never published in the STB. Submissions should be addressed to the Editor. Submission guidelines can be obtained from either the editor or StataCorp.

Copyright Statement. The Stata Technical Bulletin (STB) and the contents of the supporting files (programs, datasets, and help files) are copyright  $\odot$  by StataCorp. The contents of the supporting files (programs, datasets, and help files), may be copied or reproduced by any means whatsoever, in whole or in part, as long as any copy or reproduction includes attribution to both (1) the author and (2) the STB.

The insertions appearing in the STB may be copied or reproduced as printed copies, in whole or in part, as long as any copy or reproduction includes attribution to both (1) the author and (2) the STB. Written permission must be obtained from Stata Corporation if you wish to make electronic copies of the insertions.

Users of any of the software, ideas, data, or other materials published in the STB or the supporting files understand that such use is made without warranty of any kind, either by the STB, the author, or Stata Corporation. In particular, there is no warranty of fitness of purpose or merchantability, nor for special, incidental, or consequential damages such as loss of profits. The purpose of the STB is to promote free communication among Stata users.

The Stata Technical Bulletin (ISSN 1097-8879) is published six times per year by Stata Corporation. Stata is a registered trademark of Stata Corporation.

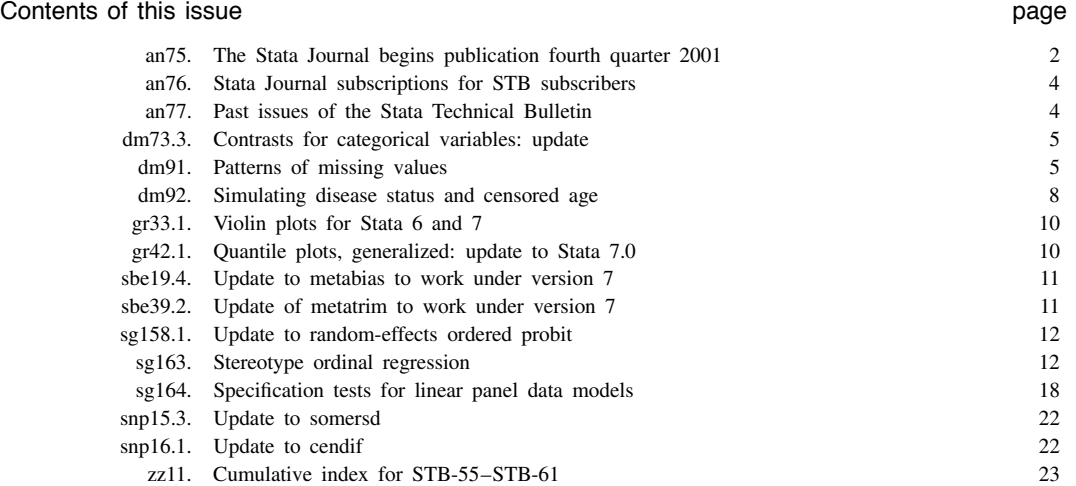

#### an75 | The Stata Journal begins publication fourth quarter 2001

H. Joseph Newton, Stata Technical Bulletin, editor@stata-journal.com

After ten years of continuous publication, the Stata Technical Bulletin is converting itself into The Stata Journal. The Stata Journal, Volume 1, Issue 1, will begin publication fourth quarter 2001. You should be getting your first copy around October. This, the 61st issue of the Stata Technical Bulletin—the first issue of its eleventh year—will be the last issue of the Bulletin.

The Journal will differ from the Bulletin:

- Whereas the Bulletin was published bimonthly, the Journal will be quarterly.
- Whereas the Bulletin was printed black-on-white on 8 1/2 by 11 inch paper, stapled, the Journal will be standard journal size (7 1/4 by 9 1/4), bound, and with a color cover.
- Whereas the Bulletin included only unreviewed inserts, the Journal will include reviewed articles together with columns.
- And whereas the Bulletin was always professional, the Journal will be even more professional, understated, and yes, academic.

I am very excited about this development and, once you see it, I know you will be, too.

As editor of the Journal, I will still be seeking articles from you, but I will now be able to be less restrictive on what kinds of articles are appropriate. Programs with documentation will always be welcome, but so will other kinds of articles, especially expository articles.

For those who want to follow along as the Journal develops, you can visit the website http://www.stata-journal.com. That website will become the official website of the new Journal and, among other things, will provide guidelines for authors together with subscription information. All STB subscribers will automatically have their subscriptions rolled over to Stata Journal subscriptions; see an76 for details.

I think the best way to understand the new Journal is to understand what was good and not so good about the Bulletin.

#### **Background**

For the past ten years, the STB has served as a means of distributing new commands and Stata updates, both user-written and "official". When the STB began under the editorship of Joseph Hilbe, there was no Internet or, at least, no Internet that was used to distribute software and updates, and for its first three years, the STB grew, fulfilling this need. The Stata software was, from the beginning, user programmable, and the STB became the way users distributed to other users what they had done. Users back then subscribed to the STB with diskettes, and these diskettes contained the updates.

For the next three years the STB continued under the editorship of Sean Becketti, growing and prospering even as the Internet grew and prospered.

For the past five years, the STB has continued under my editorship.

In the last five years, however, the growth of the Internet along with the growth in both the number and the diversity of Stata users have both led me and forced me gradually to introduce changes in the STB. In particular, the Internet, Stata's website, and the Statalist listserver (statalist@hsphsun2.harvard.edu) now allow instant communication among users and, moreover, recent improvements to Stata software actually allow it to search the Internet for desired statistical capabilities — whether written by Stata Corporation or by users — and instantly to install what it finds.

The result of this is that no longer is the STB the primary vehicle by which user-written programs are distributed and, with Stata 6, Stata Corporation itself stopped distributing official updates through the STB.

Meantime, with the growth of Stata, the number of application areas that Stata users are drawn from has also grown, with the result that the user base now has wider variation in statistical experience and techniques used.

The result of this has been that, over the past five years, STB "inserts" have become less announcements and short articles describing user-written programs and more longer articles describing complicated programs as well as more general articles about how Stata can be used to analyze interesting datasets.

This change is reflected in the fact that, between Volume 5 and Volume 9, the number of pages increased by 51% (238 to 360) while the number of articles remained almost the same (55 to 59).

In short, not only Stata but also the environment in which Stata users operate has changed enormously over the decade, 1991 to 2001, that the STB has been appearing. It is clear that we should do well to take stock and consider the best future directions for our journal.

The editors of the Stata Technical Bulletin (STB) met in Boston during the North American User Group Meeting in March to discuss the past and future of the STB. (Two editors were unable to attend: Patrick Royston and Joanne Garrett, but contributed to discussions by email.) Also attending was William Gould, president of Stata Corporation.

We came to the unanimous conclusion that the STB itself needed to change and that the changes needed to be substantial enough that a name change was also warranted.

When the STB began, timeliness was of primary importance. Nowadays, printed matter cannot compete with the Internet in that respect. Printed material, if it is to compete, outscores because it is more considered, more substantial, and more trustworthy. We want to focus on that and so came to the conclusion that the Journal should be printed less often (4 times per year rather than 6), thus allowing us to have more time to have articles reviewed, and so making the articles even more considered, substantial, and trustworthy.

We also knew that we needed to change the emphasis of the articles. As I mentioned, programs with documentation will always be welcome, but we believe that users want and need more expository articles, expository articles about statistics and using Stata, rather than about Stata.

And from that, one thing led to another and, by the end of the meeting, we had more or less designed The Stata Journal. There were and still are many details to be worked out. Nicholas Cox of the University of Durham has agreed to become Executive Editor of the Journal and he, along with the other Associate Editors of the STB, Kit Baum of Boston College, Joanne M. Garrett of the University of North Carolina, Marcello Pagano of the Harvard School of Public Health, J. Patrick Royston of the UK Medical Research Council Clinical Trials Unit, and Jeroen Weesie of Utrecht University in the Netherlands, will be working with me to design the Journal. I may soon be calling on others to assist.

If you have any thoughts, desires, or comments, please contact us during this design period. You can send email to editors@stata-journal.com and Nick and I will be sure to read it immediately and to pass along your comments to the other editors as appropriate.

Let me now summarize what we now plan for The Stata Journal.

#### **The Stata Journal**

The intention of the editorial board is that it will include the following types of content:

- A major focus will be on expository articles about statistics, especially related to (new) Stata commands, for example, introductions to cluster analysis using Stata (not necessarily about Stata), frailty modeling using Stata, generalized estimating equations, and so on.
- Articles about using Stata such as managing multi-level data in Stata or Stata programming.
- The Journal will have a number of interesting columns such as a column by Nicholas J. Cox on effective use of the Stata language, both interactive and programming, and the best of the FAQs (frequently asked questions) mounted under User Support on the Stata Corporation website, and so on.
- There will be reviews of books, usually those using Stata or about Stata, but occasionally other books in areas deemed of importance or of interest to Stata users as well.
- The Journal will still publish STB-type articles describing new commands by users along with unofficial commands written by Stata Corporation employees, but we will be asking that such articles contain more expository content.

Articles will be reviewed, which should lead to even better articles than those in the current STB. Naturally, this will be especially important to authors from academia, who are judged on their publication record in reviewed journals, but we intend that all readers will benefit. Reviewers will be attracted from the editorial board, previous authors of the Stata Journal and the STB, and experts from various fields of applied statistics.

The Journal will be published quarterly. We are currently designing the appearance of the Stata Journal, but it will have a glossy, color cover, have the same width and height as the Stata manuals, and be bound. The appearance of the articles will be similar to those in many scholarly journals. We are currently in the process of creating a style sheet for authors based on LaTeX, and that will be made available on the http://www.stata-journal.com website (although both ASCII and Word contributions will still be accepted).

Like the STB, the Stata Journal is intended to be for all Stata users, both novice and experienced, with various levels of expertise in statistics, research design, data management, graphics, reporting of results, and of Stata in particular. Each issue should have something of interest to all users. In addition, the Journal will attempt to attract new readers by demonstrating that their research interests are met well by Stata. We aim to disseminate excellent expository material on applied statistics to all researchers and students interested in statistics.

The numerous daily postings on Statalist illustrate very well the readership we have mind, as those who follow it will appreciate. As with many listservers, the style and content of Statalist discussions have evolved very much as an expression of members' interests and expertise. Statalist is centered on, but in no sense limited to, Stata users. Those members' questions and answers range back and forth through specifics on using Stata to general questions on data management, statistical data analysis and modeling, and what is and is not good practice, statistically, computationally and scientifically. Statalist is widely appreciated, not just as a relatively rapid and effective way of solving Stata problems, but also as a source of wisdom on statistical matters in the widest sense. It is this mix which we seek to emulate, although with more substantial and more durable contributions, in the Stata Journal.

#### **Editorial board and more information**

I will be the first Editor of the Stata Journal and Nicholas J. Cox of the University of Durham will be joining me as Executive Editor. We both can be reached by emailing editors@stata-journal.com

The current editorial board of the STB will act as the inaugural associate editors of the new journal. They are Kit Baum of Boston College, Joanne M. Garrett of the University of North Carolina, Marcello Pagano of Harvard School of Public Health, J. Patrick Royston of the UK Medical Research Council Clinical Trials Unit, and Jeroen Weesie of Utrecht University in the Netherlands.

For more information on the Stata Journal, see http://www.stata-journal.com.

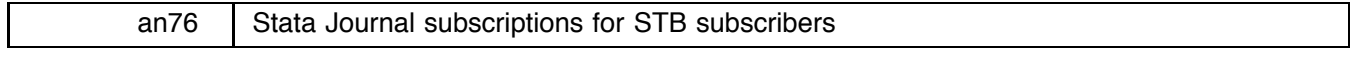

Patricia Branton, Stata Corporation, stata@stata.com

STB subscriptions will automatically be converted to Stata Journal subscriptions using the following rules:

For subscriptions expiring before April 2002 (and after June 2001), an additional three months will be added to your expiration date; e.g., if your subscription expires in February 2002 (after the January 2002 STB issue), your subscription to the Stata Journal will expire in May 2002. Instead of receiving the July, September, November, and January issues of the STB, you will receive 2001 quarter 4, 2002 quarter 1, and 2002 quarter 2 issues of the Stata Journal.

All other STB subscriptions will be converted to Stata Journal subscriptions with the same expiration date.

If any STB subscriber does not want their subscription to the STB automatically converted to a subscription to the Stata Journal, email us at stata@stata.com to arrange for a prorated refund of your STB subscription.

Subscriptions to the Stata Journal will be priced as follows:

For subscriptions mailed to US and Canadian addresses:

3-year subscription (includes printed and electronic copy) \$153

2-year subscription (includes printed and electronic copy) \$110

1-year subscription (includes printed and electronic copy) \$ 59

For subscriptions mailed to other countries:

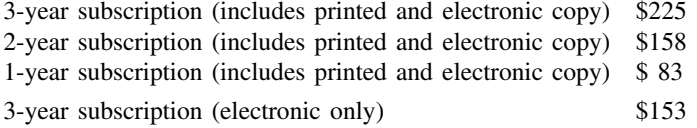

New subscriptions may be ordered on-line at http://www.stata.com/bookstore/sj.

# an77 | Past issues of the Stata Technical Bulletin

Patricia Branton, Stata Corporation, stata@stata.com

Previous issues of the Stata Technical Bulletin will continue to be available both in printed and electronic form. A convenient way to acquire past issues is via the Stata Technical Bulletin Reprints, which are bound books each containing one year of the Stata Technical Bulletin.

Stata Technical Bulletin Reprints Volume 10, the latest volume, contains STB-55 through STB-61. Reprints Volume 10 is available from StataCorp for \$30, plus shipping. Authors of inserts in STB-55 through STB-61 will automatically receive the book at no charge and need not order.

Since STB-61 is the last issue of the Stata Technical Bulletin, we have included this issue in Volume 10, along with the previous six issues.

This book of reprints includes everything that appeared in issues 55–61 of the STB. As a consequence, you do not need to purchase the reprints if you saved your STBs. However, many subscribers find the reprints useful since they are bound in a convenient volume.

Reprint Volume 10 will be available in late July and may be ordered online at http://www.stata.com/bookstore/stbr.html or with the enclosed order form.

All ten Reprint Volumes may be ordered as a set for \$195 on-line at http://www.stata.com/bookstore/stbr.html.

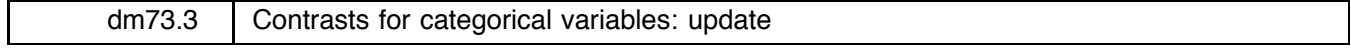

John Hendrickx, University of Nijmegen, Netherlands, J.Hendrickx@mailbox.kun.nl

**Abstract:** Bug-fixes to desmat, desrep and destest are described.

**Keywords:** contrasts, interactions, categorical variables.

desmat has been enhanced to automatically encode string variables and will now work with the programs stcox and streg in which a dependent variable is not specified. Problems with pzat characteristics with the maximum length (8 in version 6, 32 in version 7) have been fixed. A compatibility problem with version 7 has been fixed by renaming the subprogram class.

desrep now works properly if equation names contain spaces, e.g., in the value labels of the dependent variable in mlogit. A bug in which the standard errors were not printed when the all option was specified has been fixed. A compatibility problem with version 7 has been fixed by specifying the main program first, and then the subprograms.

destest now works in version 7 as well. A compatibility problem arose here as well due to the fact that a subprogram had been specified before the main program.

The latest version of the desmat package is available at http://baserv.uci.kun.nl/˜johnh/desmat/stata/ or using

. net from http://baserv.uci.kun.nl/~johnh/

#### **References**

Hendrickx, J. 1999. dm73: Using categorical variables in Stata. Stata Technical Bulletin 52: 2–8. Reprinted in Stata Technical Bulletin Reprints, vol. 9, pp. 51–59.

——. 2000. dm73.1: Contrasts for categorical variables: update. Stata Technical Bulletin 54: 7. Reprinted in Stata Technical Bulletin Reprints, vol. 9, pp. 60–61.

——. 2001. dm73.2: Contrasts for categorical variables: update. Stata Technical Bulletin 59: 2–5.

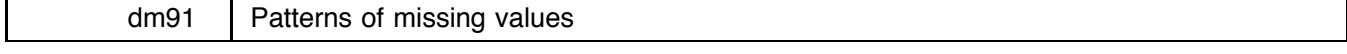

Jeroen Weesie, Utrecht University, Netherlands, J.Weesie@fss.uu.nl

**Abstract:** The command mvpatterns lists patterns of missing values.

**Keywords:** missing values, patterns.

#### **Introduction**

This insert describes a command to list patterns of missing values. This is a command that is easily understood by an example using a slightly altered version of Stata's auto data.

(Continued on next page)

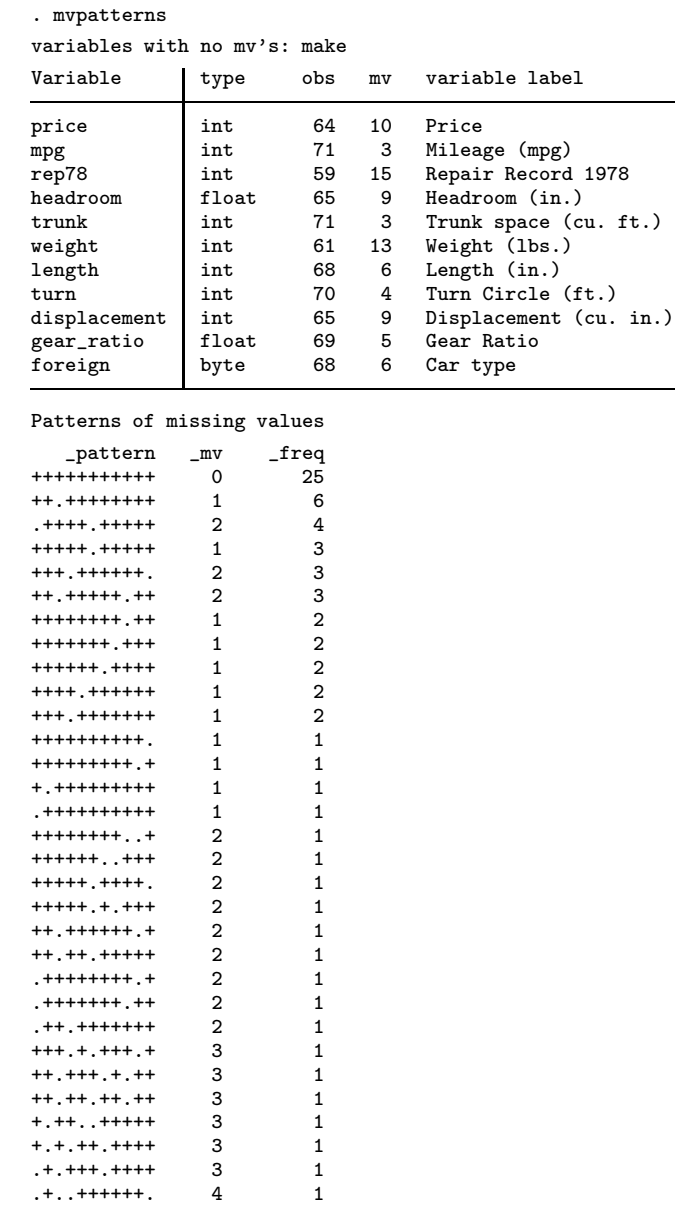

In the output, a + marks a nonmissing value and a period (.) a missing value. With string variables, empty strings are treated, as usual in Stata, as missing values.

The output can be made more readable with a number of options. First, the skip option specifies that lines and spaces are displayed after every fifth variable. The sort option specifies that the variables are sorted into order of decreasing missingness. Thus, the first variable is missing most frequently, and the last variable is missing least often. Finally, the minfreq() option sets the patterns to be restricted to those that occur at least minfreq times in the data.

(Continued on next page)

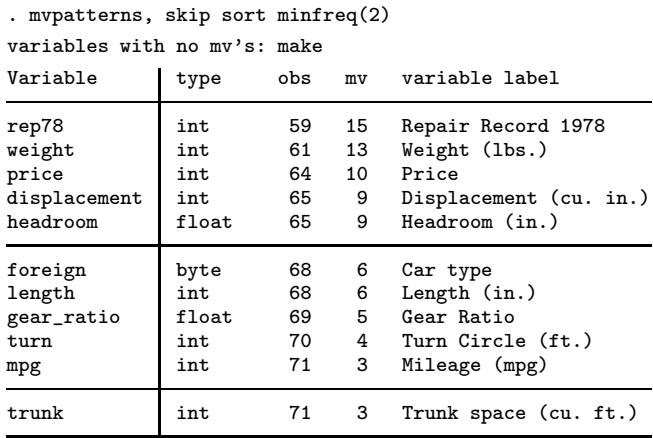

#### Patterns of missing values (freq >= 2)

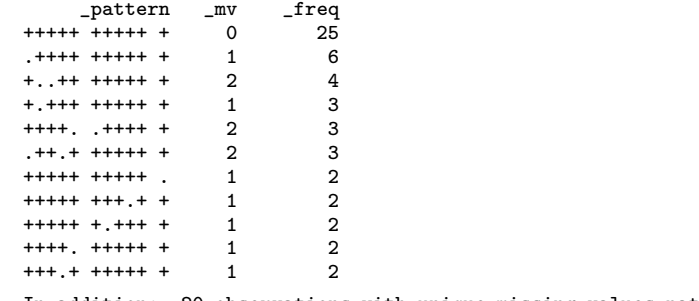

In addition: 20 observations with unique missing values patterns

The number of variables to be analyzed by mvpatterns is limited by two factors. First, it cannot list results for more than 80 variables with missing values. Second, the number of variables is limited by the linesize.

The inspiration for this command was found in the SOLAS program and the Stata command pattern written by Goldstein (1996a; 1996b). We welcome suggestions for additions to this command.

#### **Syntax**

mvpatterns *varlist*  $\vert$ if  $exp\vert$   $\vert$ in  $range\vert$   $\vert$ ,  $\underline{\texttt{minfreq}}(\#)$  <u>sk</u>ip <u>so</u>rt <u>not</u>able <u>nod</u>rop  $\vert$ 

#### **Description**

mvpatterns lists the missing value patterns of the variables and their frequency. In a pattern, + denotes a nonmissing value, and a period (.) denotes a missing value. For string variables, empty strings are treated as missing values. Patterns are sorted by frequency among the selected observations, along with the frequency and number of missing values in the pattern.

mvpatterns is sensitive to the linesize, affecting both the display of variable labels and the number of variables to be analyzed simultaneously.

#### **Options**

minfreq(*#)* specifies the minimal frequency of a missing value pattern for being listed. The number of unlisted patterns and the number of associated observations are described after the list. minfreq defaults to 1, that is, all patterns are listed.

skip specifies that spaces are inserted in the missing value pattern after every 5 variables, and similarly, lines in the table of variables are displayed, both to enhance readability.

sort specifies that the variables are sorted into the order of decreasing "missingness".

notable specifies that the header table describing the variables is suppressed.

nodrop specifies that variables with no missing values are included in the table and in the listing of missing value patterns.

#### **References**

Goldstein, R. 1996a. sed10: Patterns of missing data. Stata Technical Bulletin 32: 12–13. Reprinted in Stata Technical Bulletin Reprints, vol. 6, p. 115. ——. 1996b. sed10.1: Update to pattern. Stata Technical Bulletin 33: 2. Reprinted in Stata Technical Bulletin Reprints, vol. 6, pp. 115–116.

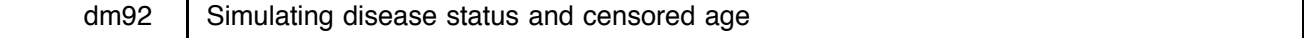

Jisheng Cui, University of Melbourne, Australia, j.cui@unimelb.edu.au

**Abstract:** The command phenotyp for simulating disease status and censored age of each person in two- or three-generation families is introduced and illustrated.

**Keywords:** disease status, family data, simulation.

#### **Introduction**

In Cui (2000), I proposed two programs, simuped2 and simuped3, for simulating two- or three-generation families. However, to make them of general use, I did not include the function of simulating the disease status in these programs, because special statistical models are required for the risk of developing a disease. In addition, the natural death prior to the onset of a disease also needs to be taken into consideration. Here I present a program, phenotyp, which is used to simulate the disease status and censored age of each person in the two- or three-generation families on the basis of age, sex and genotype that are generated by simuped2 or simuped3 previously.

#### **Syntax**

```
phenotyp hr \lceil, <u>t</u>ype( d \mid r \cdot alpha(#) <u>l</u>ambda(#) <u>m</u>axage(#) gamma(#) <u>s</u>ex( b \mid f \mid m \rangle \mid
```
### **Description**

phenotyp is a command used to generate the disease status and censored age of individuals in simulated families on the basis of age (hereafter referred to as calendar age), sex, and genotype that are generated by simuped2 or simuped3 previously (Cui 2000). A censored age is the age at onset of a disease if a person is affected, or the age of death if a person has died before developing the disease. Otherwise, it is the calendar age simulated by simuped2 or simuped3 previously.

phenotyp expects the genetic hazard ratio, *hr*, to be specified as a nonnegative value.

#### **Options**

- type(*inheritance*) specifies the type of inheritance. d (the default) specifies dominant inheritance, and r specifies recessive inheritance.
- alpha(#) specifies the shape parameter of the Weibull distribution. The default value is 4.21.
- **lambda**(#) specifies the scale parameter of the Weibull distribution. The default value is  $9.95 \times 10^{-10}$ .
- maxage(#) specifies the upper bound of age of death. The default value is 100.
- gamma(#) specifies the parameter in the log-power density function of death. The default value is 15.
- sex(*text*) specifies the sex affected by a disease. b (the default) specifies that both sexes are affected, f specifies that only females are affected, and m specifies that only males are affected by the disease.

#### **Remarks**

Two modes of inheritance, dominant and recessive, are allowed in this program. They are represented by  $d$  and  $r$  in the type option, respectively. Use of other letters will produce an error message. If a disease affects one gender only, the disease status is generated as 0 for a person with an opposite gender of the effect. Further details about the statistical models can be found in the Methods and formulas section below.

## **Example**

Based on the calendar age, sex, and genotype of individuals in the 1,000 two-generation families simulated by simuped2 (Cui 2000), we generate the disease status and censored age for each person in these families.

- . simuped2 70 10 40 10, reps(1000) sav(output) alle(0.05) sib(5)
- . use output
- . phenotyp 10, type(d) alpha(4.21) lambda(9.95e-10) maxage(100) gamma(15) sex(f)

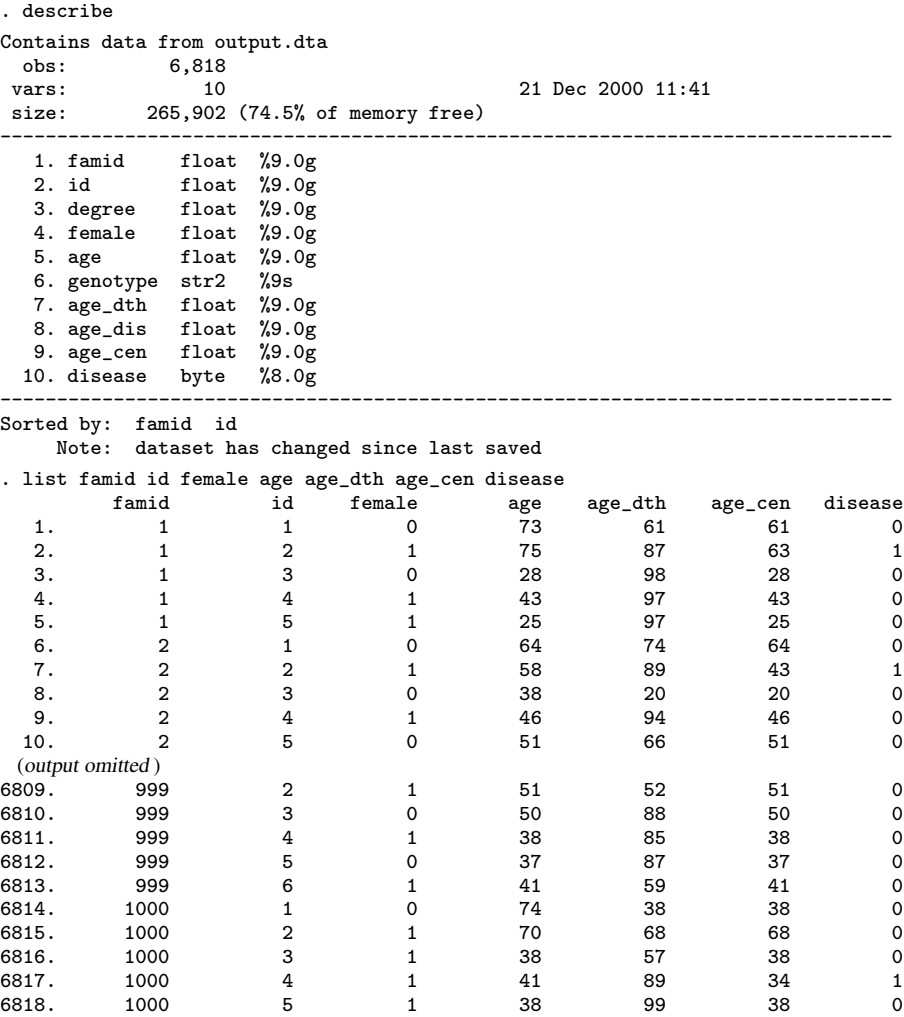

In this example, the hazard ratio is assumed to be 10 for a dominantly inherited disease. The variable disease indicates whether an individual develops a disease (1 means yes, 0 mean no) at the censored age age cen. The variable age is the calendar age generated by simuped2, and age dth is the expected age of natural death. In this example, we specify that only females are affected by the disease, so all males are disease free, indicated by  $disense = 0$ .

#### **Methods and formulas**

In accordance with Cui and Hopper (2000), age at death  $(t_d)$  of a person is simulated by the log-power density function

$$
f(t_d) = \gamma \{\ln(t_d)\}^{\gamma - 1} / [t_d \{\ln(M)\}^{\gamma}]
$$

where  $1 \le t_d \le M$  and M is the maximum age of death. When  $\gamma = 15$ , this function gives a median age of death of 81 years, consistent with Australian female population data (Australian Bureau of Statistics 1997).

The baseline hazard function, which is the hazard of developing a disease at age  $t$  for individuals with genotypes AA, is assumed to be  $h_0(t) = \alpha \lambda t^{\alpha-1}$ , a Weibull distribution with shape parameter  $\alpha$  and scale parameter  $\lambda$ . When  $\alpha = 4.21$  and  $\lambda = 9.95 \times 10^{-10}$ , the cumulative probability of a disease at age 70 years is 6%, which is consistent with breast cancer incidence rates in Australia (McCredie et al. 1995).

Under dominant inheritance, the hazard of disease for individuals with genotype Aa or aa is given by  $h_1(t) = h_0(t) \times HR$ , where HR is the hazard ratio of mutation carriers compared with that of non-carriers. Under recessive inheritance, the hazard rate for individuals with genotype Aa is  $h_0(t)$  and the hazard rate for individuals with genotype aa is  $h_1(t)$  (Cui and Hopper 2000).

In accordance with Li and Thompson (1997), the age at onset of a disease  $(t<sub>s</sub>)$  is simulated from the population hazard  $h_0(t)$  and the genotype-specific HR, according to

> $Pr(\text{disease at or before age } t_s) = 1 - \exp(\lambda_a t_s^{\alpha})$  $\mathcal{L}$  . The contract of the contract of the contract of the contract of the contract of the contract of the contract of the contract of the contract of the contract of the contract of the contract of the contract of th

where, under dominant inheritance,  $\lambda_q = \lambda$  for genotype AA and  $\lambda HR$  for genotype Aa or aa; whereas, under recessive inheritance,  $\lambda_g = \lambda$  for genotype AA or Aa and  $\lambda HR$  for genotype aa.

The censored age  $t_c = \min(t, t_d, t_s)$  where t is the calendar age generated by simuped2 or simuped3. When  $t_s \leq \min(t, t_d)$ , a person develops the disease at the censored age  $t_c$ ; otherwise, a person died or is still alive at age  $t_c$  depending on whether  $t_d \leq t$ . The disease status is 1 if a person develops the disease; otherwise, it is 0 (Cui and Hopper 2000).

#### **References**

Australian Bureau of Statistics. 1997. Deaths, Australia, <sup>1997</sup>. Canberra, Australian Capital Territory: Australian Bureau of Statistics.

Cui, J. 2000. dm82: Simulating two- and three-generation families. Stata Technical Bulletin 58: 2–5.

- Cui, J. and J. L. Hopper. 2000. Why are the majority of hereditary cases of early-onset breast cancer sporadic? A simulation study. Cancer Epidemiology, Biomarkers & Prevention 9: 805–812.
- Li, H. and E. A. Thompson. 1997. Semiparametric estimation of major gene and family-specific random effects for age of onset. Biometrics 53: 282–293.
- McCredie, M. R. E., J. L. Hopper, and J. N. Cawson. 1995. Risk factors and preventive strategies for breast cancer. Medical Journal of Australia 163: 435–440.

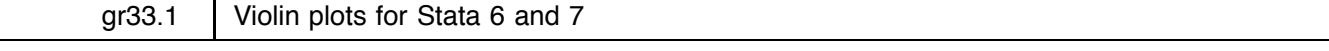

Thomas J. Steichen, RJRT, steicht@rjrt.com

**Abstract:** This insert updates violin to run correctly under Stata version 7; nonetheless, it is a version 6 program. A full description of the method and the operation of the original, version 5, command was given in Steichen (1998).

**Keywords:** violin plots, box plots, kernel density, exploratory data analysis.

#### **Description**

violin, a program that produces "violin" plots, as described by Hintze and Nelson (1998), was published in the STB as a version 5 program. It was upgraded to version 6 but that version was never released via the STB. Now, due to the sort-stability changes in Stata version 7, it is being officially published as a version 6 program that functions correctly under version 7. violin continues to operate as documented in Steichen (1998) but with slightly enhanced documentation and a minor change to display and save summary results for each violin when a multi-variable or a grouped plot is generated.

#### **References**

Hintze, J. L. and R. D. Nelson. 1998. Violin plots: a box plot—density trace synergism. The American Statistician 52(2): 181–184. Steichen, T. J. 1998. gr33: Violin plots. Stata Technical Bulletin 46: 13-18. Reprinted in The Stata Technical Bulletin Reprints, vol. 8, pp. 57-65.

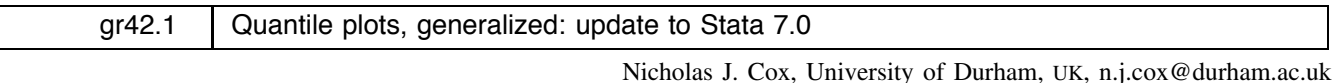

**Abstract:** quantil2, a variant on quantile originally published in STB 51, is updated to Stata 7.0. The earlier version depended on egen leaving the data in a certain sort order, which no longer is the case, necessitating a small fix.

**Keywords:** quantile plots, graphics.

#### **Description**

quantil2 produces a plot of the ordered values of a *varlist* against the so-called plotting positions, which are essentially quantiles of a uniform distribution on  $\begin{bmatrix} 0,1 \end{bmatrix}$  for the same number of values. quantil2 generalizes the quantile command in five ways:

- 1. One or more variables may be plotted.
- 2. The sort order may be reversed, so that values decrease from top left.
- 3. A single variable may be classified by another single variable, specified by the by() option.
- 4. There is support for graphical choices other than the set  $s(o)$  c(.)  $xsca(0,1)$   $xlab(0,.25,.5,.75,1)$  wired into quantile.
- 5. The plotting position is in general  $(i a)/(n 2a + 1)$ , in contrast to the more specific  $(i 0.5)/n$  wired into quantile. This is a minor point graphically, but may be useful to some users.

This insert updates quantil2 to Stata 7.0 to fix one specific problem. quantil2 uses the egen function pp() to calculate plotting positions previously published by Cox (1999a). (A copy of the program is included on the media associated with this insert.) As explained in [P] **intro** (p. 3), egen under Stata 7.0 leaves the data in the sort order in which it found them. The previous version of quantil2 relied on the previous behavior whereby the data could emerge after a call to egen with a different sort order. This is now fixed.

For more details on quantil2, see Cox (1999b).

#### **References**

Cox, N. J. 1999a. dm70: Extensions to generate, extended. Stata Technical Bulletin 50: 9–17. Reprinted in Stata Technical Bulletin Reprints, vol. 9, pp. 34–45.

——. 1999b. gr42: Quantile plots, generalized. Stata Technical Bulletin 51: 16–18. Reprinted in Stata Technical Bulletin Reprints, vol. 9, pp. 113–116.

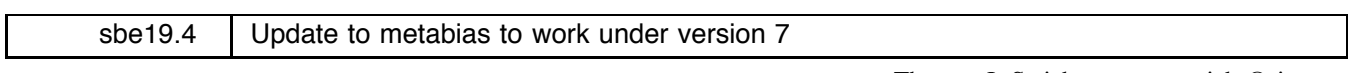

Thomas J. Steichen, RJRT, steicht@rjrt.com

**Abstract:** This insert updates metabias to run correctly under Stata version 7; it remains a version 6 program.

**Keywords:** meta-analysis, publication bias, Egger, Begg.

#### **Description**

This insert updates metabias to run correctly under Stata version 7; it remains a version 6 program. A full description of the method and of the operation of the original command and options was given in Steichen (1998). A few revisions were documented later in Steichen et al. (1998) and the Stata 6 version and enhancements were provided in Steichen (2000a) and Steichen (2000b).

metabias required a few changes to function correctly under version 7 due to the new sort-stability of Stata. These changes have been implemented. metabias remains a version 6 program and continues to operate as documented in prior inserts.

#### **References**

- Steichen, T. J. 1998. sbe19: Tests for publication bias in meta-analysis. Stata Technical Bulletin 41: 9–15. Reprinted in Stata Technical Bulletin Reprints,vol. 7, pp. 125–133.
- ——. 2000a. sbe19.2: Updates of tests for publication bias in meta-analysis. Stata Technical Bulletin 57: 4.
- ——. 2000b. sbe19.3: Tests for publication bias in meta-analysis: erratum. Stata Technical Bulletin 58: 8.
- Steichen, T. J., M. Egger, and J. Sterne. 1998. sbe19.1: Tests for publication bias in meta-analysis. Stata Technical Bulletin 44: 3–4. Reprinted in Stata Technical Bulletin Reprints, vol. 8, pp. 84–85.

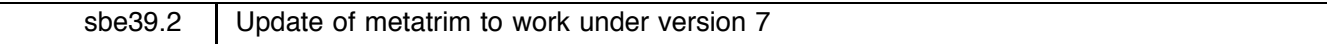

Thomas J. Steichen, RJRT, steicht@rjrt.com

**Abstract:** This insert updates metatrim (Steichen 2000a, 2000b) to run correctly under Stata version 7; it remains a version 6 program. metatrim implements the Duval and Tweedie (2000) nonparametric "trim and fill" method of accounting for publication bias in meta-analysis.

**Keywords:** meta-analysis, publication bias, nonparametric, data augmentation.

#### **Description**

metatrim, a Stata version 6 program, required a few changes to function correctly under version 7 due to the new sort-stability of Stata. These changes have been implemented. metatrim remains a version 6 program and continues to operate as documented in prior inserts.

#### **References**

Duval, S. and R. Tweedie. 2000. A nonparametric "trim and fill" method of accounting for publication bias in meta-analysis. Journal of the American Statistical Association 95(449): 89–98.

Steichen, T. J. 2000a. sbe39: Nonparametric "trim and fill" analysis of publication bias in meta-analysis. Stata Technical Bulletin 57: 8–14.

——. 2000b. sbe39.1: Nonparametric "trim and fill" analysis of publication bias in meta-analysis: erratum. Stata Technical Bulletin 58: 8–9.

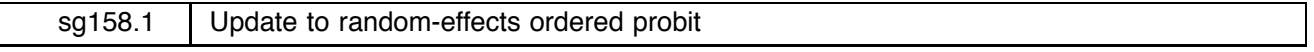

Guillaume R. Frechette, Ohio State University, gurst1@econ.ohio-state.edu

**Abstract:** This insert fixes some bugs that sometimes lead the command reoprob to abort maximization unexpectedly. **Keywords:** random-effects ordered probit.

#### **Description**

reoprob estimates a random-effects ordinal probit model, a full description of the program is provided in Frechette (2001).

I corrected a bug which sometimes forced the optimization process to stop when the parameter estimate attempted by ml was such that the probabilities of some events became negative.

#### **Acknowledgments**

I am grateful to David Cooper for alerting me of the problem, and to Vince Wiggins for giving me the solution to it.

#### **Reference**

Frechette, G. R. 2001. sg158: Random-effects ordered probit. Stata Technical Bulletin 59: 23–27.

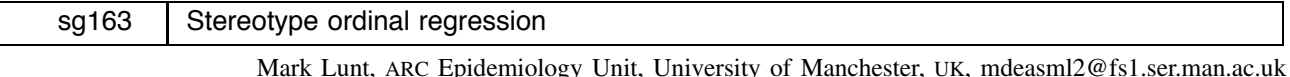

**Abstract:** This insert describes an alternative form of ordinal regression model, the Stereotype Ordinal Regression (SOR) Model, which can be thought of as imposing ordering constraints on a multinomial model. The command soreg is introduced and illustrated.

**Keywords:** ordinal regression, stereotype ordinal regression, proportional odds model.

#### **Introduction**

There are a number of reasonable approaches to analyzing an ordinal outcome variable. One common approach, known as the Proportional Odds (PO) Model, is implemented in Stata as ologit. If the assumptions of the PO model are not satisfied, an alternative is to treat the outcome as categorical, rather than ordinal, and use multinomial logistic regression (mlogit) in Stata. This insert describes an alternative form of ordinal regression model, the Stereotype Ordinal Regression (SOR) Model, which can be thought of as imposing ordering constraints on a multinomial model. The multinomial model provides the best possible fit to the data, at the cost of a large number of parameters which can be difficult to interpret. Stereotype regression aims to reduce the number of parameters by imposing constraints, without reducing the adequacy of the fit.

#### **Distinguishability and dimensionality**

In introducing his stereotype ordinal regression model, Anderson (1984) justified it in terms of the concepts of distinguishability and dimensionality.

#### **Dimensionality**

A fundamental assumption of the Grouped Continuous Model is that given a set of predictor variables  $x_{ij}$ , where i indexes the subject  $1, \ldots, n$  and j indexes the variable,  $1, \ldots, p$ , the same combination of variables,  $\sum_{j=0}^{p} x_{ij} \beta_j$ , can be used to distinguish between all levels of the outcome variable. If, however, one combination can distinguish between levels 1 and 2, but a different one is required to distinguish between levels 2 and 3, the relationship is two dimensional.

#### **Distinguishability**

Two outcome categories are *indistinguishable* with respect to a variable  $x_j$  if  $x_j$  is not predictive between the two categories.

The PO model, implemented in ologit assumes that the association between the predictor variables  $x_j$  and the outcome variable  $y$  is one dimensional. In addition, if there are  $k$  possible outcome categories, it assumes that the odds ratio for being in group s or higher, relative to the odds of being in group  $s - 1$  or lower, associated with each variable  $x_j$ , is the same for all  $s, 2 \le s \le k$ . If either of these assumptions are untrue, the PO model is inappropriate.

#### **The stereotype ordinal regression model**

A full multinomial model model is of the form

$$
\Pr(y_i=s|x_{i1}\ldots x_{ip})=\frac{\exp\left(\beta_{0s}+\sum_{j=1}^{p}x_{ij}\beta_{sj}\right)}{\sum_{t=1}^{k}\exp\left(\beta_{0t}+\sum_{j=1}^{p}x_{ij}\beta_{tj}\right)}
$$

As it stands, this model is not identified since adding a fixed constant to every  $\beta$  will give exactly the same predicted probabilities. To identify the model, constraints need to be placed on the parameters. Commonly  $\beta_k$  and  $\beta_{0k}$  are constrained to be 0. If the  $x_j$  variables are all categorical, this model is then saturated.

The multinomial model assumes that different linear combinations of the predictor variables are required to discriminate between different pairs of levels of the outcome variable. All of these combinations need to be estimated separately. However, if the outcome is ordinal, rather than categorical, it may be that a single linear combination can discriminate between all levels. If this is the case, the above model can be simplified to

$$
\Pr(y_i = s | x_{i1} \dots x_{ip}) = \frac{\exp\left(\beta_{0s} + \phi_s \sum_{j=1}^p x_{ij} \beta_j\right)}{\sum_{t=1}^k \exp\left(\beta_{0t} + \phi_t \sum_{j=1}^p x_{ij} \beta_j\right)}
$$

This is a one-dimensional stereotype model. In this model, the  $\beta$  parameters no longer differ between the different levels of the outcome. The combination that best discriminates between the outcome variables is given by  $\sum_{i=1}^{p} x_{ij} \beta_j$  and the distance between the outcome levels in terms of this linear predictor is given by the  $\phi_i$  parameters. If the relationship between the predictors and outcome is ordinal, then  $\phi_1 \ge \phi_2 \ge \ldots \ge \phi_k$ .

Again, constraints are needed to make the model identifiable. Anderson recommended setting  $\phi_k = 0$  and  $\phi_1 = 1$ , but other constraints are possible.

The stereotype model can be considered as a constrained multinomial model, in which the ratios  $\beta_{sj}/\beta_{tj}$  are constant for all variables  $x_j$ . In fact, if there is only one predictor, the stereotype model is simply a reparameterization of the multinomial model; the goodness-of-fit, predicted values, and so on, are all identical. If there is more than one predictor variable, there are two comparisons to be made when deciding if a stereotype model is adequate: it should be compared to the null (intercept only model) to see if its ability to predict outcome is greater than would be expected by chance. This is equivalent to the chi-squared test supplied by most regression programs. Secondly, it should be compared to the full (multinomial) model, to see if there has been a significant loss of predictive ability when the simplifying constraints of the stereotype model were imposed. This can be thought of as a "goodness-of-fit" test, analogous to the Pearson or Hosmer–Lemeshow test after logistic regression (lfit) or the Poisson goodness-of-fit test (poisgof) after Poisson regression.

#### **Syntax**

```
soreg varlist if exp in range , maxdim(#) constraints(numlist) |
```
#### **Description**

soreg implements the stereotype ordinal regression model proposed by Anderson. Constraints may be defined to perform constrained estimation.

#### **Options**

maxdim(*#*) defines the dimension of the stereotype model to be fitted.

constraints(*numlist*) specifies the linear constraints to be applied during estimation. The default is to perform unconstrained estimation. Constraints are defined with the constraint command. constraints(1) specifies that the model is to be constrained according to constraint 1; constraints(1-4) specifies constraints 1 through 4; constraints(1-4,8) specifies 1 through 4 and 8. It is not considered an error to specify nonexistent constraints as long as some of the constraints exist. Thus, constraint(1-999) would specify that all defined constraints be applied.

#### **Two simple examples**

Consider the nausea data presented by Farewell (1982) and reanalyzed by Anderson. The file nausea.dta contains this dataset, with a single entry for each of the 219 subjects. Typing

```
. soreg nausea treat
```
will produce the following output:

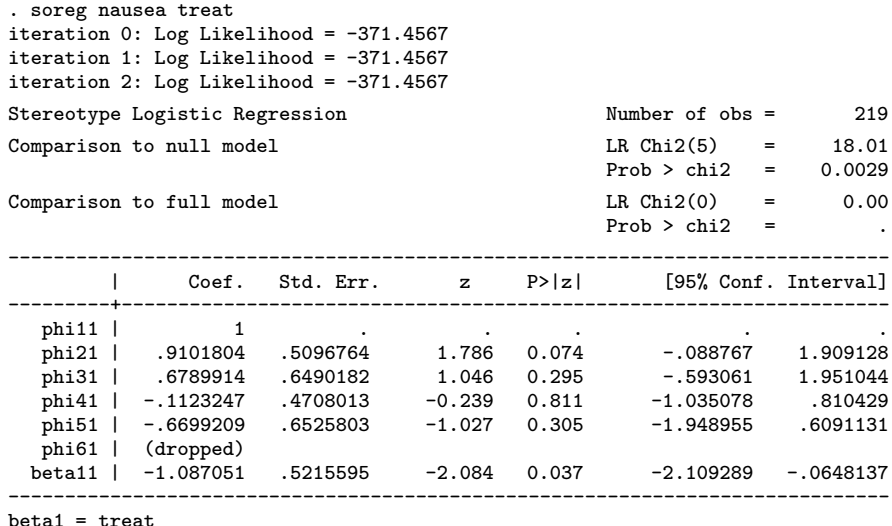

The  $\phi_i$  variables are labeled phi11 to phi61 (in a two-dimensional model, there would be two sets of  $\phi_i$  variables, phi11 to phi61 and phi12 to phi62). The predictor variables for the first dimension are labeled beta11 to betak1, for the second dimension beta12 to betak2, and so on.

There are no standard errors for phi11 or phi61, since they are constrained to be 1 and 0 respectively. Compared to the null (intercept only model), the stereotype model fits significantly better (chi2 = 18.0 on 5 df,  $p = 0.003$ ). However, there is no difference in the fit when compared to the full (multinomial) model, since the SOR model is simply a reparameterization of the multinomial model.

A more complex example, also analyzed by Anderson, concerns the prognosis for suffers of backpain originally presented by Doran and Newell (1975). In this case, the outcome was scored from 1 ("worse") to 6 ("complete relief"), and there were three predictor variables, x1, x2, and x3. Fitting the stereotype model to these data gives the following output:

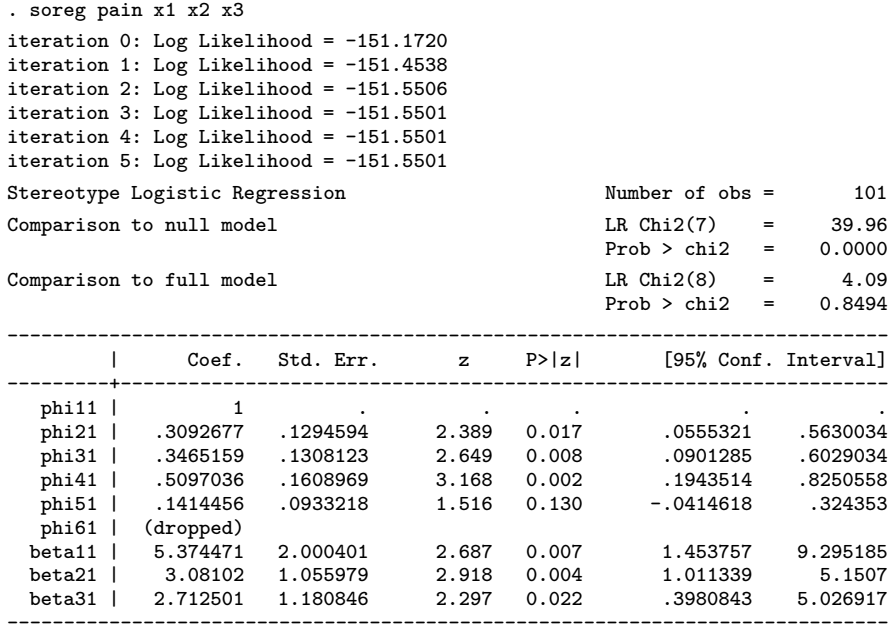

 $beta1 = x1$  $beta2 = x2$ 

 $beta3 = x3$ 

In this case, the stereotype model requires 8 fewer parameters than the full multinomial model, although the multinomial model does not fit significantly better ( $\chi^2 = 4.1$  on 8 df,  $p = 0.85$ ). However, the stereotype model does fit significantly better than the null model ( $\chi^2 = 40.0$  on 7 df,  $p < 0.0001$ ). Thus, the simplification can be considered successful. However, both of the above models can be simplified further, using constraints.

#### **Constraints**

Constraints play two important roles in Anderson's ordinal regression strategy. First, it is necessary to impose constraints on the parameters, in order to make the model identifiable. In addition, questions of distinguishability can be addressed through constraints.

#### **Identifiability**

We have already seen that the basic stereotype model is not identified (multiplying all of the  $\beta$  parameters by a constant c and dividing all the  $\phi$  parameters by the same constant would produce exactly the same fitted values). To identify the model, constraints must be applied. Anderson recommended setting  $\phi_k$  to 0 and  $\phi_1$  to 1, and these constraints are implemented in soreg by default. However, the defaults can be easily overridden by user-defined constraints. For example, consider the analysis by Greenland (1994) of the pneumoconiosis data from Ashford (1959). Greenland fitted the constraints  $\phi_1 = 0$  and  $\phi_2 = 1$ , and estimated  $\phi_3$ . The fitting of this model is shown below.

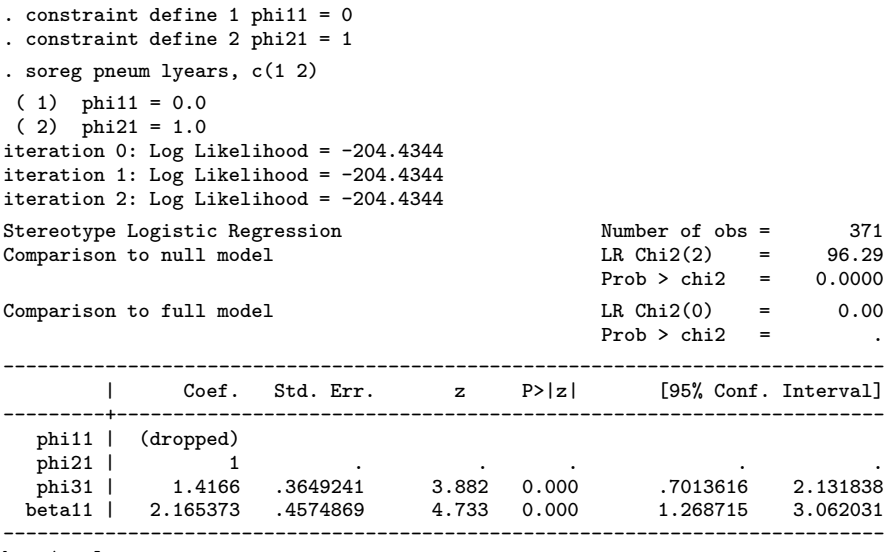

beta1 = lyears

It can be seen that after setting the constraints, phi11 is fixed at 0 (that is, dropped from the model) and phi21 is fixed at 1. With these constraints, the estimates for phi31 and beta11 from soreg match those given by Greenland.

A two-dimensional model requires additional constraints; again defaults are available, although they can be overridden. However, for models of greater than two dimensions, defaults are not provided, since the appropriate constraints will often depend on the context. If no constraints are defined in such a model, an error message will be printed and no model estimated.

#### **Distinguishability**

The  $\phi$  parameters give a measure of the distinguishability of the various categories with respect to the predictors: if the  $\phi$  parameters of two categories are similar, it is likely that the categories are indistinguishable. In this case, the model can be simplified by constraining the corresponding  $\phi$  parameters to be equal. For example, consider the nausea data analyzed above. Looking at the phi parameters and their standard errors suggested that there were only two distinguishable groups, and that  $phi11 = phi21 = phi31$ , and  $phi41 = phi51 = phi61$ . We can therefore define the following constraints.

```
. constraint define 1 phi11 = phi21
. constraint define 2 phi11 = phi31
. constraint define 3 phi41 = phi51
. constraint define 4 \text{ phi}41 = \text{ phi}61. constraint define 5 phi11 = 1
. constraint define 6 phi61 = 0
```
Fitting the stereotype model with these constraints applied gives the following output:

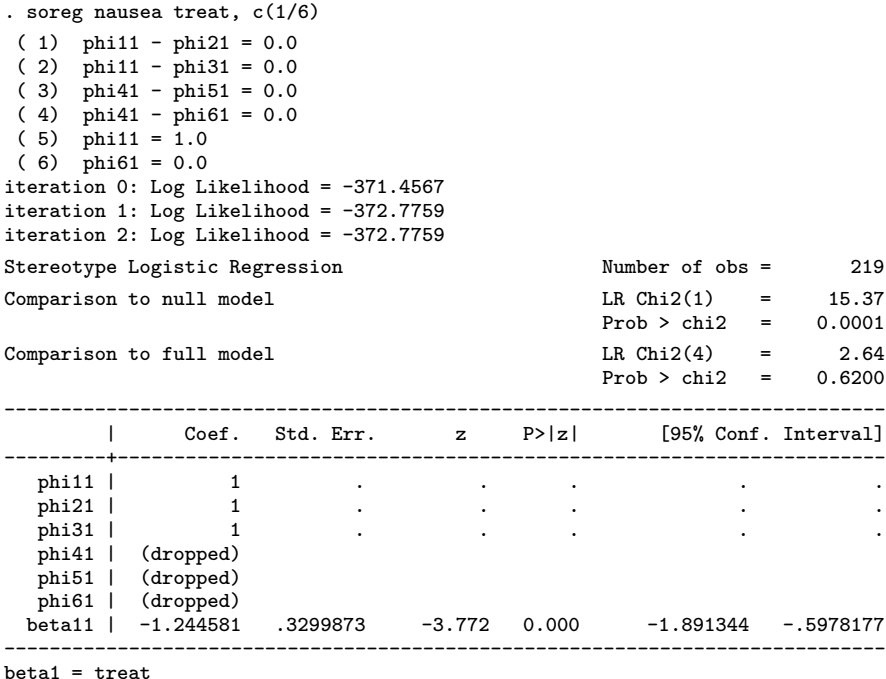

This model is significantly better than the null model, and not significantly worse than the full model. Thus, it provides a good fit to the data, despite having only one parameter. It says that the odds of being in group 1, 2 or 3 rather than 4, 5 or 6 decrease by a factor of 3.5 (exp(1.24)) for those treated with cisplatinum relative to those untreated. The interpretation of this model is therefore extremely simple while explaining the meaning of each of the parameters in the unconstrained model would have been far more difficult.

Note that the default constraints were redefined. This is necessary since the default constraints are only applied if *no* user-defined constraints are given. If insufficient constraints are given, the model may be estimated and the likelihood-ratio tests give exactly the same results, but the parameters will have arbitrary values, which makes interpretation difficult.

Constraints can cause some difficulties. First, the first predictor variable has a special role in the model-fitting process. it is therefore not possible to constrain beta11, beta12, and so on, to be equal to another variable. These variables can, however, be constrained to a constant value. Secondly, constraining parameters to have a fixed value is better, if possible, than constraining them to be equal. For example, the pair of constraints

```
. constraint define 1 phi11 = 1
. constraint define 2 phi21 = phi11
```
should be equivalent to the constraints

```
. constraint define 1 phi11 = 1
. constraint define 2 phi21 = 1
```
However, there can be circumstances in which the model will not converge using the former constraints but will with the latter. This is a weakness of the constraint handling code within soreg.

(Continued on next page)

#### **Saved results**

soreg saves in e():

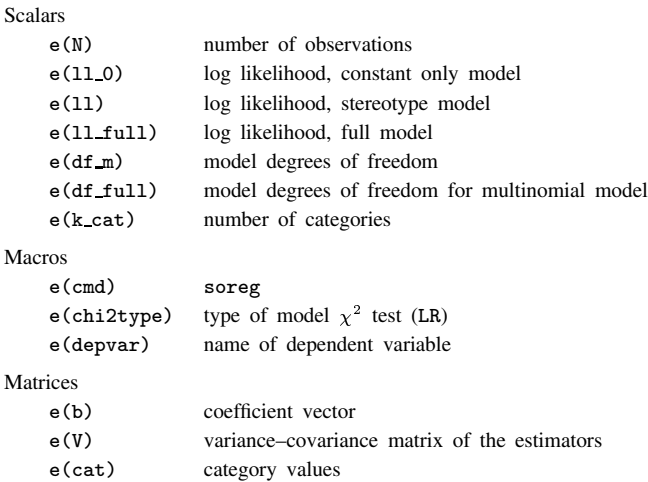

#### **Methods and formulas**

Since the stereotype model is nonlinear (it contains the product of parameters), it cannot be fitted by standard generalized linear model methods. The model is fitted using a technique due to Box and Tidwell (1962), described by McCullagh and Nelder (1989). Briefly, a linear model containing a nonlinear function, say

$$
\eta = \alpha + \beta g(x|\theta)
$$

can be estimated by iteratively fitting instead

$$
\eta=\alpha+\beta u_i+\gamma v_i
$$

where

$$
u_i = g(x|\theta_{i-1})
$$
  

$$
v_i = \left[\frac{\partial g}{\partial \theta}\right]_{\theta = \theta_{i-1}}
$$

and  $\theta_{i-1}$  is the value of  $\theta$  calculated from the  $(i-1)$ th iteration. Then  $\theta_i = \theta_{i-1} + \hat{\gamma}/\beta$ , and the process iterates to convergence. A final iteration with  $v = \hat{\beta}v$  gives the variance of  $\theta$  and its covariances with  $\alpha$  and  $\beta$ . Unfortunately, this iteration process is not guaranteed to converge. Since the first variable in the list has a special role in this process, it can happen that a model that will not converge can be forced to by changing the order of the predictor variables.

#### **Further remarks**

There already exist two Stata commands, mclgen and mclest which can be used to estimate one-dimensional stereotype ordinal regression models. However, soreg has a number of advantages:

- soreg can estimate models with more than one dimension, which mclest cannot. This was the motivation for writing soreg: I needed to fit a two-dimensional model.
- soreg allows the use of constraints, which mclest does not.
- mclest does not produce standard errors for the  $\phi_{ij}$  parameters, which are important when considering distinguishability.
- The standard errors for the  $\beta_{ij}$  parameters produced by mclest are conditional on the  $\phi_{ij}$  parameters and hence underestimated. The standard errors produced by soreg allow for the uncertainty in estimating the  $\phi_{ij}$  parameters.

It should be pointed out that while there are models that can be estimated with soreg but not mclest, there are also models that can be estimated with mclest but not soreg.

Care needs to be taken in interpreting the results of significance tests on stereotype ordinal regression models. Unlike generalized linear models, it cannot be shown that the log likelihood follows a  $\chi^2$  distribution asymptotically. Hence the likelihood ratio chi-squared tests and corresponding *p*-values should be treated with care.

In addition, it should be remembered that when considering the distinguishability of k groups, there are implicitly  $k - 1$ tests being performed. This multiple testing should be borne in mind in interpreting the resultant model. However, this is true in any case in which data-based variable selection takes place.

Finally, the standard errors reported by soreg differ, in some cases, from those reported by Anderson in his paper. However, the differences are small. In addition, in some cases the standard errors reported by Anderson are smaller than those reported by mclest, despite the fact that those reported by mclest are conditional on the estimated values of the phi parameters and therefore should be underestimated. The standard errors reported by soreg are always greater than those reported by mclest and are similar to those reported by Anderson. Where it is possible to constrain a multinomial model to produce the same parameterization as a stereotype model, the standard errors are the same by both methods.

However, the significance of an individual parameter reported by the Wald test (i.e., using the standard error) may be quite different from that reported by the likelihood-ratio test. This is due to the correlations between estimates of the  $\phi$  parameters and the  $\beta$  parameters. The likelihood-ratio tests are likely to be a more reliable guide to inference. For example, the overall test of the model in the first nausea example is highly significant, but only one of the individual parameters has a  $p$ -value of less than  $0.05$  (beta11 = 0.04).

#### **Acknowledgment**

soreg owes a great deal to mclest, by John Hendrickx (J.Hendrickx@mailbox.kun.nl).

#### **References**

Anderson, J. A. 1984. Regression and ordered categorical variables. Journal of the Royal Statistical Society, Series <sup>B</sup> 46: 1–30. Ashford, J. R. 1959. An approach to the analysis of data for semi-quantal responses in biological assay. Biometrics 26: 535–546. Box, G. E. P. and P. W. Tidwell. 1962. Transformation of the independent variables. Technometrics 4: 531–550. Doran, D. M. L. and D. J. Newell. 1975. Manipulation in treatment of low back pain: A multicentre trial. British Medical Journal 1: 161–164. Farewell, V. T. 1982. A note on regression analysis of ordinal data with variability of classification. Biometrika 69: 533–538. Greenland, S. 1994. Alternative models for ordinal logistic regression. Statistics in Medicine 13: 1665–1677. McCullagh, P. and J. Nelder. 1989. Generalized Linear Models. London: Chapman & Hall.

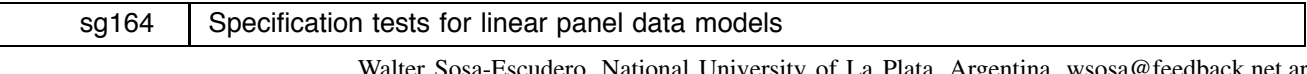

Walter Sosa-Escudero, National University of La Plata, Argentina, wsosa@feedback.net.ar Anil K. Bera, Department of Economics, University of Illinois

**Abstract:** xttest1 computes seven specification tests for balanced error component models. It is an extension of xttest0 and it is used exactly in the same way except that panels must be balanced.

**Keywords:** specification test, panel data

#### **Syntax**

xttest1 is used after estimating a random-effects model with xtreg, re, and presents specification tests for balanced error component models, all of them based solely on OLS residuals. It includes the Breusch and Pagan (1980) Lagrange multiplier test for random effects, the Baltagi and Li (1995) test for first order serial correlation, the Baltagi and Li (1991) joint test for serial correlation and random effects, and the family of adjusted tests in Bera, Sosa-Escudero, and Yoon (2001).

#### **Description**

Consider a simple one-way error component model which allows for possible random individual effects and first-order autocorrelation in the disturbance term

$$
y_{it} = x'_{it}\beta + u_{it}, \qquad i = 1, 2, ..., N, t = 1, 2, ..., T
$$
  
\n
$$
u_{it} = \mu_i + \nu_{it}
$$
  
\n
$$
\nu_{it} = \rho \nu_{i, t-1} + \epsilon_{it}, \qquad |\rho| < 1
$$

where  $\beta$  is a  $(k \times 1)$  vector of parameters including the intercept,  $\mu_i \sim \text{IIDN}(0, \sigma_u^2)$  is a random individual component, and  $\epsilon_{it} \sim \text{IDN}(0, \sigma_{\epsilon}^2)$ . The  $\mu_i$  and  $\nu_{it}$  are assumed to be independent of each other with  $\nu_{i,0} \sim N(0, \sigma_{\epsilon}^2/(1-\rho^2))$ . N and T denote the number of individual units and the number of time periods, respectively.

Researchers are typically interested in testing the nulls of no random effects  $(H_0: \sigma_{\epsilon}^2 = 0)$  and/or no first-order serial correlation ( $H_0: \rho = 0$ ). The standard Breusch and Pagan (1980) statistic is used to test the null of no random effects, assuming that there is no serial correlation. Similarly, the statistic derived by Baltagi and Li (1995) tests the null of no serial correlation, assuming no random effects.

Recently, Bera, Sosa-Escudero, and Yoon (2001, BSY hereafter) showed that the presence of first-order serial correlation makes the Breusch and Pagan (1980) test reject the null of no random effects even when it is correct. They propose an adjusted version which is not affected by the presence of serial correlation. A similar adjusted version is derived by BSY for the Baltagi and Li (1995) test for serial correlation, which is invalid under the presence of random effects.

Baltagi and Li (1991) propose a simple test for the joint null of no serial correlation and random effects. Recognizing the one-sided nature of the problem of testing for random effects, Honda (1985) proposes a one-sided version of the Breusch-Pagan test which is also invalid in the presence of first order serial correlation. BSY propose a corrected version of this one-sided test.

#### **Expressions of the test statistics**

Let  $I_N$  be an identity matrix of dimension N,  $e_T$  a vector of ones of dimension T, let

$$
u'=(u_{11},\ldots,u_{1T},\ldots,u_{N1},\ldots,u_{NT})
$$

and  $u_{-1}$  an  $(NT \times 1)$  vector containing  $u_{i,t-1}$ . Define A and B as in Baltagi and Li (1991):

$$
A=1-\frac{\widetilde{u}'(I_N\otimes e_Te'_T)\widetilde{u}}{\widetilde{u}'\widetilde{u}}
$$

and

$$
B=\frac{\widetilde{u}'\widetilde{u}_{-1}}{\widetilde{u}'\widetilde{u}}.
$$

where  $\tilde{u}$  are the OLS residuals from the standard linear model  $y_{it} = x'_{it} \beta + u_{it}$  without the random effects and serial correlation.

The LM test, also known as the Rao (1948) score test for random effects is given in Breusch and Pagan (1980):

$$
LM(Var(u)=0) = \frac{NTA^2}{2(T-1)}
$$

and the adjusted version in BSY (2001) is

ALM(Var (u)=0) = 
$$
\frac{NT(A+2B)^2}{2(T-1)(1-\frac{2}{T})}
$$

The one-sided versions of the previous tests are given by

$$
\texttt{LMO}(\texttt{Var}\,(\texttt{u})\texttt{=0}) = -\sqrt{\frac{NT}{2(T-1)}}A
$$

and

ALMO (Var (u)=0) = 
$$
-\sqrt{\frac{NT}{2(T-1)(1-\frac{2}{T})}}(A-2B)
$$

The LM statistic to test the null of no serial correlation assuming no random effects is given in Baltagi and Li (1991):

$$
\texttt{LM(rho=0)} = \frac{NT^2B^2}{T-1}
$$

and the adjusted version by Bera, et al. (2000), valid under random effects, is

ALM(rho=0) = 
$$
\frac{NT^2(B + \frac{A}{T})^2}{(T-1)(1-\frac{2}{T})}.
$$

Baltagi and Li (1991, 1995) derived a joint LM test for serial correlation and random individual effects which is given by

$$
\texttt{LM}(\texttt{Var}\,(\texttt{u})\texttt{=0},\texttt{rho}\texttt{=0}) = \frac{NT^2}{2(T-1)(T-2)}[A^2 + 4AB + 2TB^2]
$$

It is interesting to note that this joint test statistic is related to the one-directional adjusted and unadjusted tests as follows:

 $LM(Var(u)=0,rho=0) = ALM(Var(u)=0) + LM(rho=0) = LM(Var(u)=0) + ALM(rho=0)$ 

which implies that the adjusted tests could be computed as

$$
ALM(Var(u)=0) = LM(Var(u)=0, rho=0) - LM(rho=0)
$$
  
ALM(rho=0) = LM(Var(u)=0, rho=0) - LM(Var(u)=0)

#### **Example**

This example illustrates the use of xttest1 and the interpretation of the statistics computed, and it is taken from BSY(2001). It is based on the well-known Grunfeld (1958) investment dataset for five US manufacturing firms measured over 20 years which is frequently used to illustrate panel issues. It has been used in the illustration of misspecification tests in the error-component model in Baltagi, et al. (1992), and in recent books such as those by Baltagi (1995, 20) and Greene (2000, 592). The equation to be estimated is a panel model of firm investment using the real value of the firm and the real value of capital stock as explanatory variables:

$$
I_{it} = \beta_0 + \beta_1 F_{it} + \beta_2 C_{it} + u_{it}
$$

where  $I_{it}$  denotes real gross investment for firm i in period t,  $F_{it}$  is the real value of the firm and  $C_{it}$  is the real value of the capital stock,  $i = 1, 2, ..., 5$ , and  $t = 1, 2, ..., 20$ .

First, we estimate the parameters of a one-way error component model with random effects using xtreg:

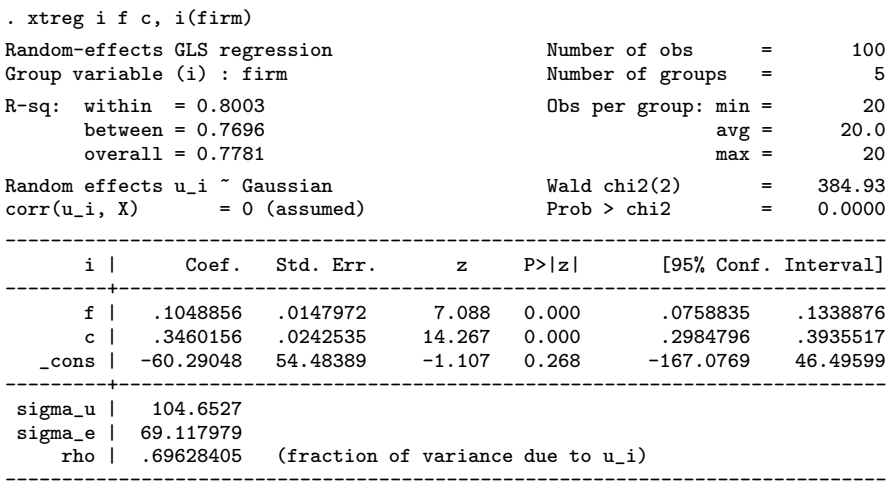

Then, the xttest1 command computes the seven tests described before: the Breusch and Pagan test for random effects  $(LM(Var(u)=0))$ , the BSY adjusted version  $(ALM(Var(u)=0))$ , the corresponding one sided versions  $(LMO(Var(u)=0))$  and  $ALMO(Var(u)=0)$ , the Baltagi and Li serial correlation test  $(LM(rho=0))$ , the corresponding adjusted version (ALM(rho=0)), the Baltagi and Li joint test for serial correlation and random effects (LM(Var(u)=0,rho=0)), the Honda one-sided test for random effects  $(LMO(Var(u)=0))$  and the adjusted version  $(LMO(Var(u)=0))$ . The output of xttest1 is as follows:

```
.xttest1
Tests for the error component model:
        i[firm, t] = Xb + u[firm] + v[firm, t]v[firm, t] = rho v[firm, (t-1)] + e[firm, t]Estimated results:
                                   Var sd = sqrt(Var)
                 ---------+----------------------------
                        i | 71751.9 267.8654
                        e | 4777.295 69.117979
                        u | 10952.19 104.6527
        Tests:
           Random Effects, Two Sided:<br>LM(Var(u)=0) = 453.82Pr > chi2(1) = 0.0000ALM(Var(u)=0) = 384.18 Pr > chi2(1) = 0.0000Random Effects, One Sided:
           LMO(Var(u)=0) = 21.30 Pr>N(0,1) = 0.0000<br>ALMO(Var(u)=0) = 19.60 Pr>N(0,1) = 0.0000
                                = 19.60 \quad Pr>N(0,1) = 0.0000Serial Correlation:
           LM(rho=0) = 73.35 Pr>chi2(1) = 0.0000<br>ALM(rho=0) = 3.71 Pr>chi2(1) = 0.0540Pr > chi2(1) = 0.0540Joint Test:
           LM(Var(u)=0,rho=0) = 457.53 Pr>chi2(2) = 0.0000
```
The unadjusted tests for serial correlation (LM(rho=0)) and for random effects (LM(Var(u)=0) and LMO(Var(u)=0)) reject the respective null hypothesis of no serial correlation and no random effects, and the omnibus test  $(LM(Var(u)=0,rho=0))$ rejects the joint null. But the adjusted tests suggest that in this example the problem seems to be the presence of random effects rather serial correlation. The adjusted versions of the random effect tests  $(ALM(Var(u)=0)$  and  $ALMO(Var(u)=0)$  also reject the null but the adjusted serial correlation test (ALM(rho=0)) barely fails to reject the null at the 5% significance level. It is interesting to note the substantial reduction of the autocorrelation test statistic, from 73.35 to 3.71. So in this example the misspecification can be thought to come from the presence of random effects rather than serial correlation.

In spite of the small sample size of the datasets, this example seems to illustrate clearly the usefulness of BSY tests: the adjusted versions are more informative than a test for serial correlation or random effect that ignores the presence of the other effect. In this case, the presence of a random effect seems to spuriously induce rejection of the no-serial correlation hypothesis. The joint test  $(LM(Var(u)=0,rho=0))$  rejects the joint null but is not informative about the direction of the misspecification.

#### **Saved results**

xttest1 saves in global macros  $S_1$ ,  $S_2$ ,  $\ldots$ ,  $S_7$  the test statistics in the following order: LM(Var(u)=0), ALM(Var(u)=0),  $LMO(Var(u)=0)$ ,  $ALMO(Var(u)=0)$ ,  $LM(rho=0)$ ,  $ALM(rho=0)$ , and  $LM(Var(u)=0,rho=0)$ .

#### **References**

Baltagi, B. 1995. Econometric Analysis of Panel Data. New York: John Wiley & Sons.

- Baltagi, B., Y. Chang, and Q. Li. 1992. Monte Carlo results on several new and existing tests for the error component model. Journal of Econometrics 54: 95–120.
- Baltagi, B. and Q. Li. 1991. A joint test for serial correlation and random individual effects. Statistics & Probability Letters 11: 277–280.
- ——. 1995. Testing AR(1) against MA(1) disturbances in an error component model. Journal of Econometrics 68: 133–151.
- Bera, A., W. Sosa-Escudero, and M. Yoon. 2001. Tests for the error component model in the presence of local misspecification. Journal of Econometrics 101: 1–23.
- Breusch, T. S. and A. R. Pagan. 1980. The Lagrange multiplier test and its applications to model specification in econometrics. Review of Economic Studies 47: 239–253.
- Greene, W. 2000. Econometric Analysis. 4th ed. New Jersey: Prentice–Hall.

Grunfeld, Y. 1958. The Determinants of Corporate Investment. Unpublished Ph.D thesis. Department of Economics, University of Chicago.

Rao, C. R. 1948. Large sample tests of statistical hypothesis concerning several parameters with applications to problems of estimation. Proceedings of the Cambridge Philosophical Society 44: 50–57.

Honda, Y. 1985. Testing the error component model with non-normal disturbances. Review of Economic Studies 52: 681–690.

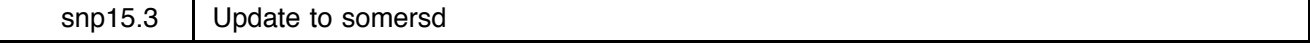

Roger Newson, Guy's, King's and St Thomas' School of Medicine, London, UK, roger.newson@kcl.ac.uk

**Abstract:** somersd calculates confidence intervals for rank order statistics. It has been updated for compatibility with Stata 7.

**Keywords:** Somers' D; Kendall's tau; rank correlation; confidence intervals; nonparametric methods.

somersd was introduced in Newson (2000a) and updated in Newson (2000b) and Newson (2000c). The program calculates confidence intervals for the rank order statistics Somers' D, Kendall's  $\tau_a$  and Greiner's  $\rho$ , saving estimates and covariances as estimation results. The latest version is still in Stata 6, but has been updated for compatibility with Stata 7. (The previous version sometimes failed under Stata 7 owing to an obscure problem with nested if statements.) Also, the output has been clarified, and the program has been extensively certified.

#### **References**

 $\overline{\mathsf{L}}$ 

Newson, R. 2000a. snp15: somersd—Confidence limits for nonparametric statistics and their differences. Stata Technical Bulletin 55: 47–55.

- ——. 2000b. snp15.1: Update to somersd. Stata Technical Bulletin 57: 35.
- ——. 2000c. snp15.2: Update to somersd. Stata Technical Bulletin 58: 30.

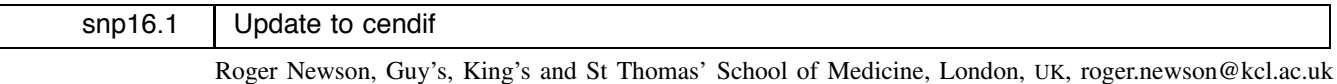

**Abstract:** cendif calculates robust confidence intervals for median (and other percentile) differences (or ratios) between two groups. It has been updated for compatibility with Stata 7.

**Keywords:** robust, confidence interval, median, percentile, difference, ratio, rank-sum, Wilcoxon, Hodges–Lehmann.

cendif was introduced in Newson (2000). The program calculates robust confidence intervals for median (and other percentile) differences (or ratios) between two groups, including the Hodges–Lehmann median difference (Hodges and Lehmann 1963). cendif requires somersd (Newson 2001) in order to work. The latest version is still in Stata 6, but has been updated for compatibility with Stata 7, as the previous version sometimes failed under Stata 7 owing to a similar problem to the old version of somersd (Newson 2001). cendif has been extensively certified.

#### **References**

Hodges, J. R. and E. L. Lehmann. 1963. Estimates of location based on rank tests. Annals of Mathematical Statistics 34: 598–611.

Newson, R. 2000. snp16: Robust confidence intervals for median and other percentile differences between two groups. Stata Technical Bulletin 58: 30–35.

——. 2001. snp15.3: Update to somersd. Stata Technical Bulletin 61: 22.

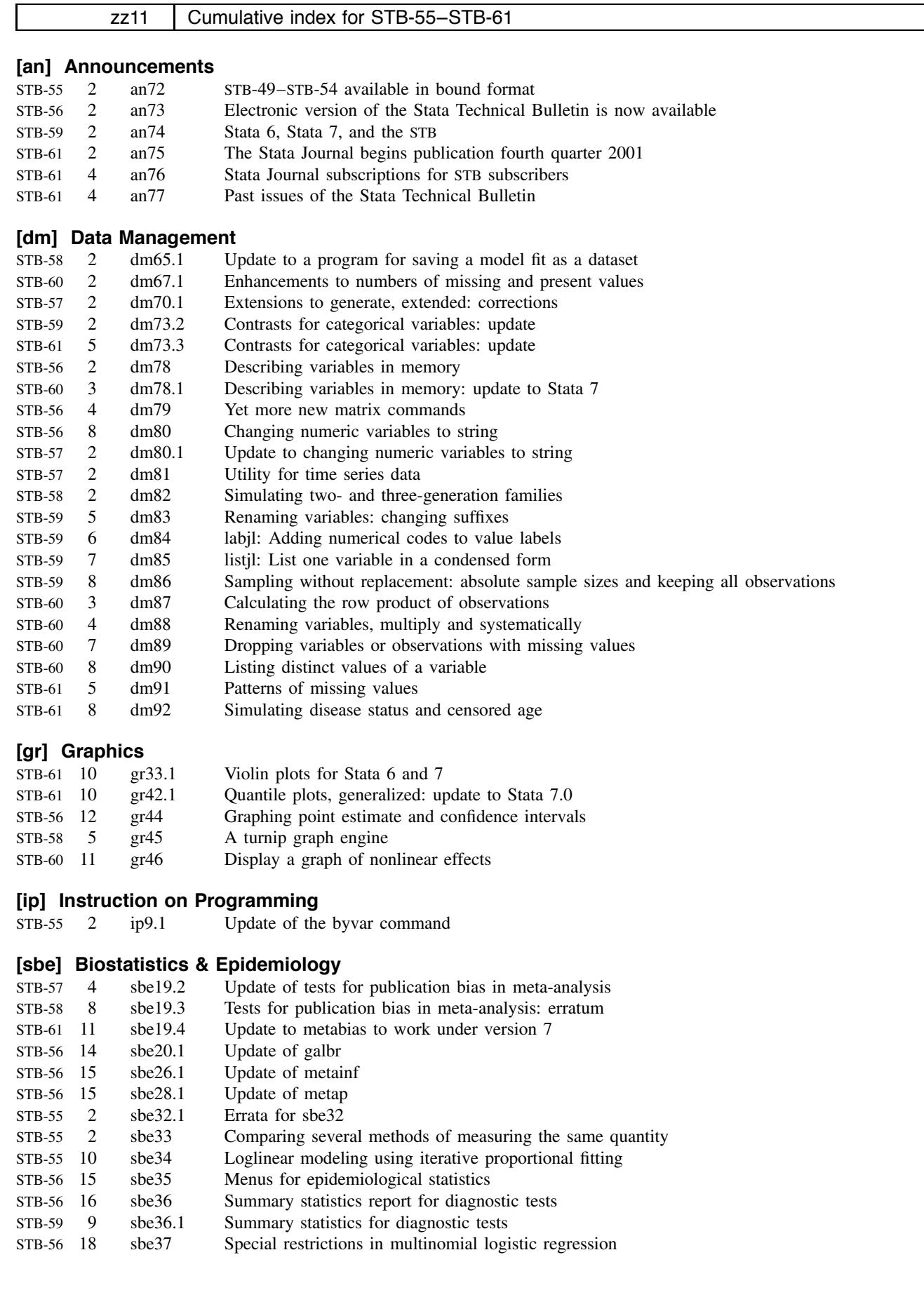

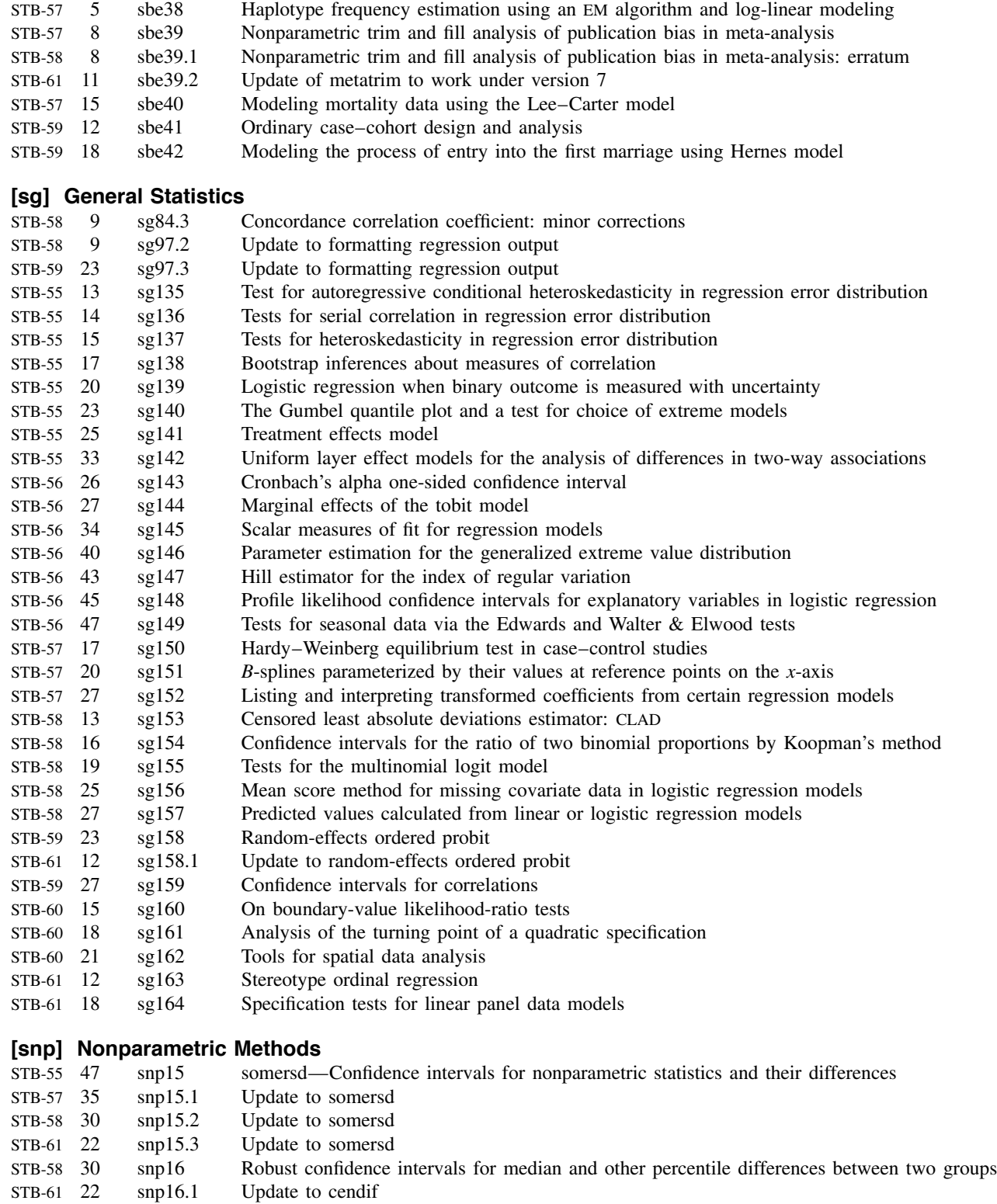

# **[ssa] Survival Analysis**

STB-59 29 ssa14 Global and multiple causes-of-death life tables from complete or aggregated vital data

# **[sts] Time-series, Econometrics**

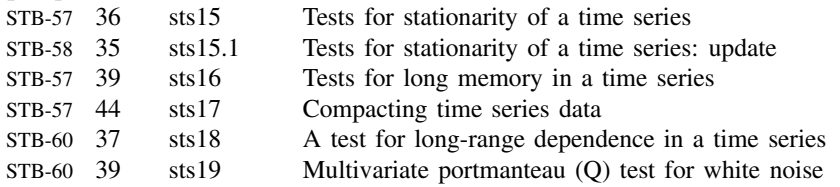

# **[sxd] Experimental Design**

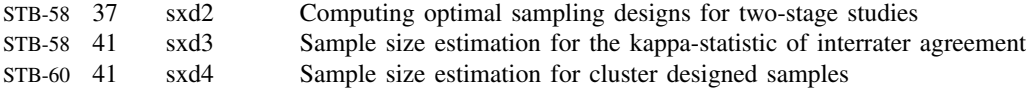

# **[zz] Not elsewhere classified**

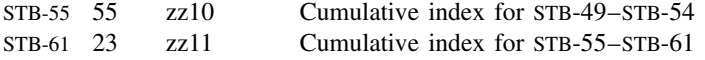

### STB categories and insert codes

Inserts in the STB are presently categorized as follows:

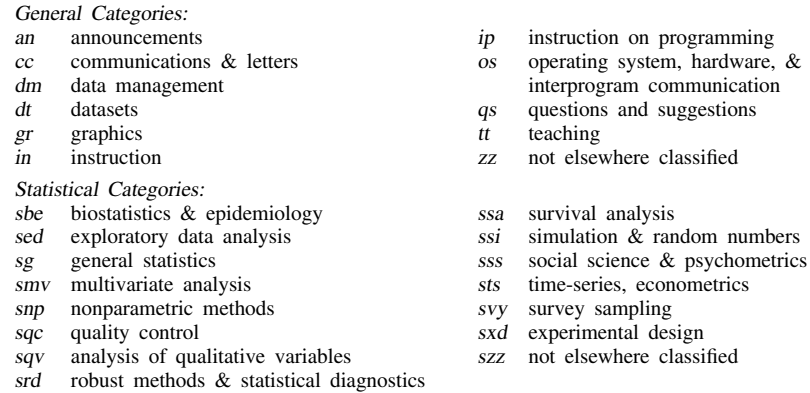

In addition, we have granted one other prefix, stata, to the manufacturers of Stata for their exclusive use.

### Guidelines for authors

We welcome submissions to the new Stata Journal. Guidelines for authors may be found at http://www.stata-journal.com.

# International Stata Distributors

International Stata users may also order subscriptions to the Stata Technical Bulletin from our International Stata Distributors.

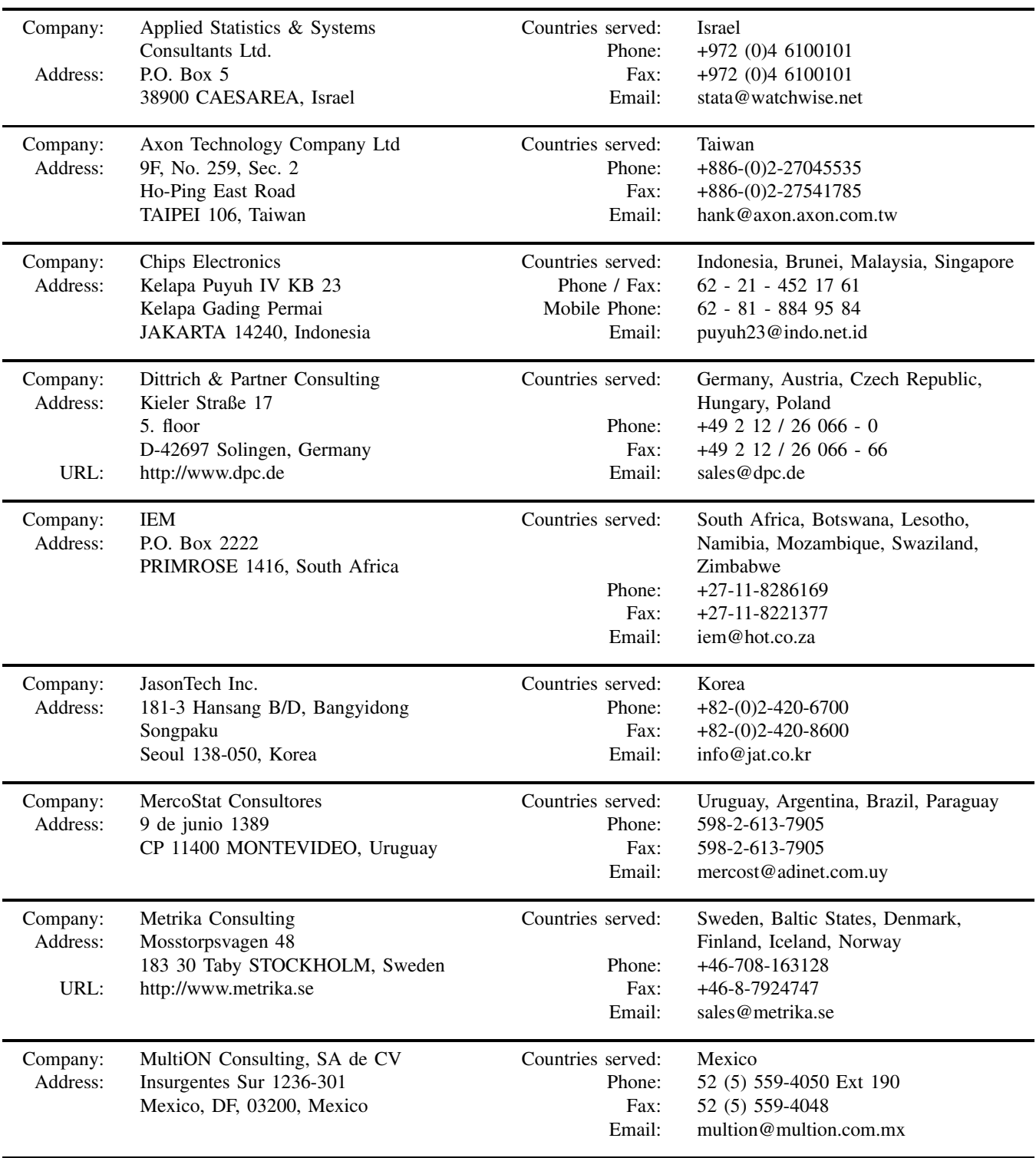

# International Stata Distributors

(Continued from previous page)

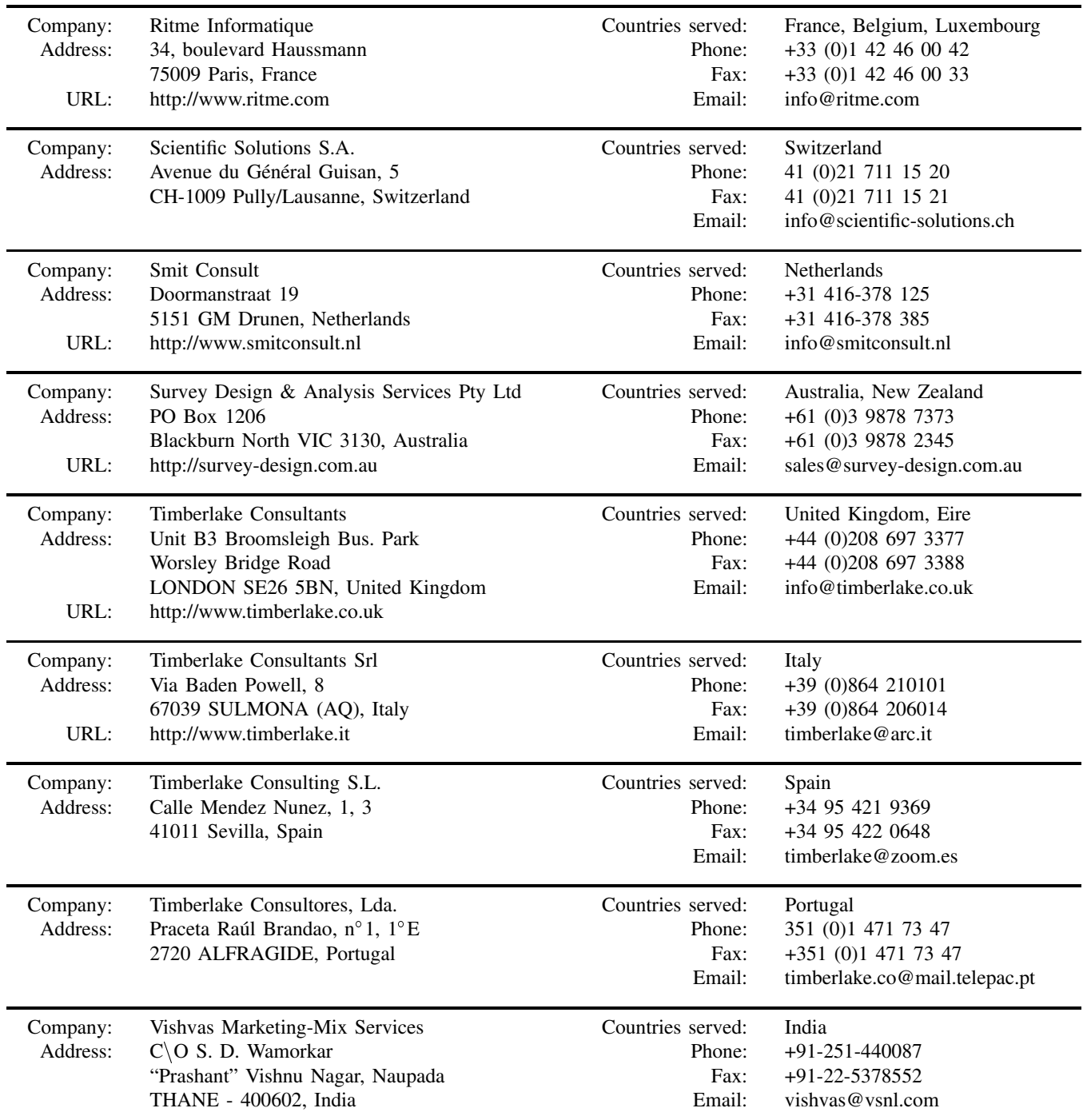